## **Text To Give First Time Instructions**

## Text to '**Give'** number **216-508-8144**

To donate by text, simply:

- 1) Text the amount you like to give to your text-to-give number (e.g. \$50). (a)Remember to include a space between your dollar amount and your keyword. If a user submits \$50Missions, they will receive a "Sorry, not sure what you meant" error message. The proper format must be \$50 Missions for the command to be received properly.
- 2) If a person has donated by text before, they'll receive a text in response confirming that their gift has been received successfully and they're done.
- 3) If this is the first time a you are donating by text, you will be sent a message that says, "It looks like you are a new giver; to begin: (link provided). It will be a link to the church's online giving page. Clicking on the link they will be asked to supply their payment method (credit card, debit card, or bank account). This payment source will then be linked with their phone number so that, in the future, all they will need to do is text in the amount. (They will not need to re-enter their payment information.)
- 4) If you do not specify a fund by keyword, donations will automatically go to the default fund in Breeze.

(a)**Example giving by keyword: \$50 missions** Note: *Donors can only give to one fund at a time.*

\*The donor will receive a confirmation email, sent to the email entered with their payment details, that their online gift was processed.

## **Text Giving Commands**

The following is a list of example commands that the text giving system accepts:

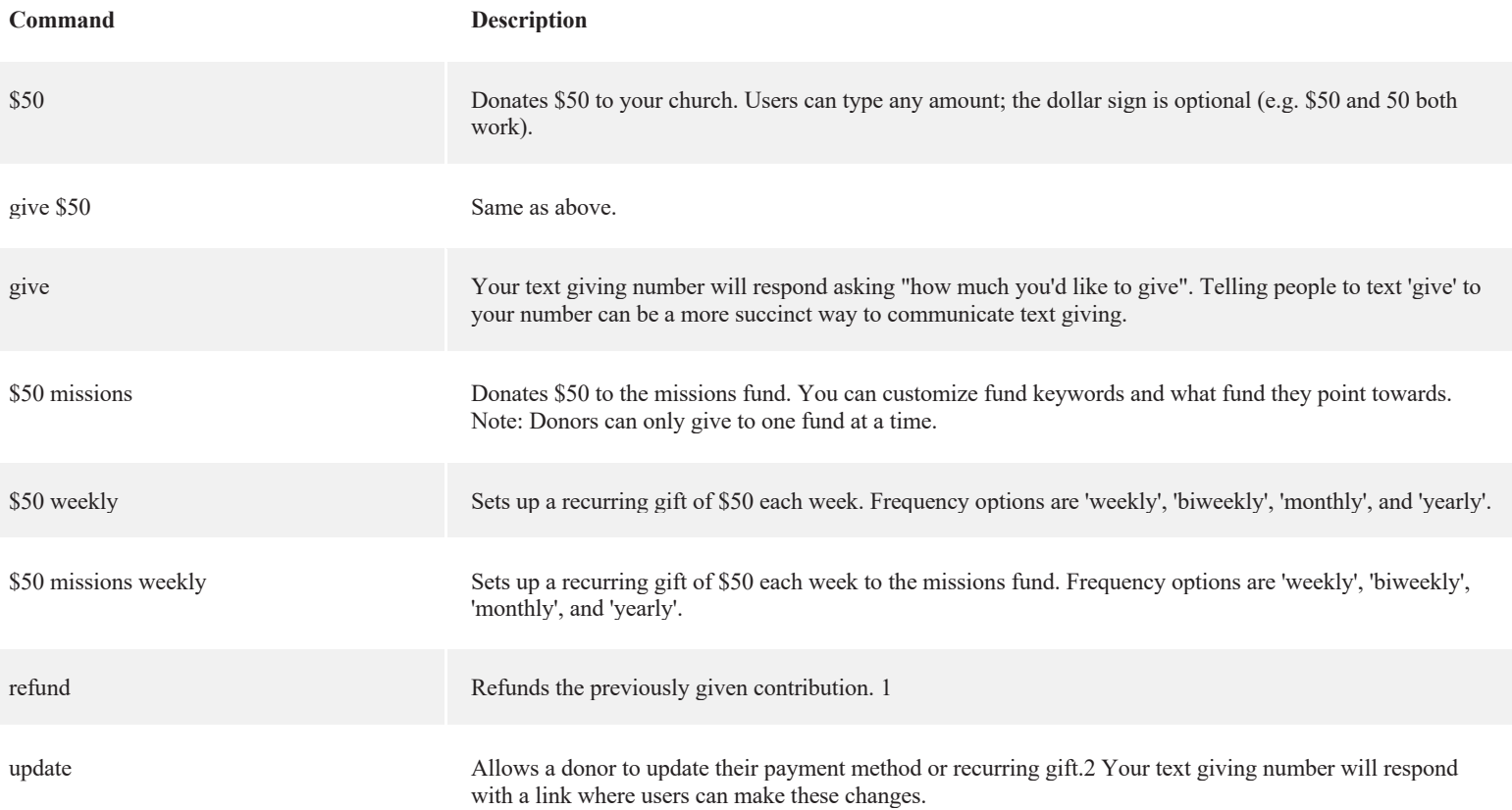

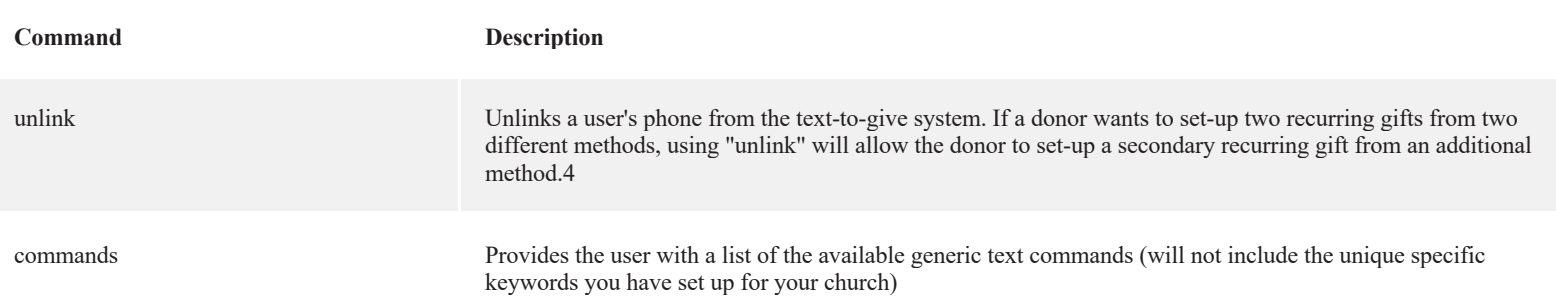

All text gifts will appear on Giving reports as Method: Text (card) or Text (ACH). Below are our text 2 give options: general fund (ex: text "\$50 generalfund" to give to General Fund) kenya( ex: text "\$50 kenya" to give to Kenya) building (ex: text "\$50 building" to give to Building) benevolent (ex: text "\$50 benevolent" to give to Benevolent) member dues (ex: text "\$50 memberdues" to give to Member Dues) speaker (ex: text "\$50 speaker" to give to Speaker) tithe (ex: text "\$50 tithe" to give to Tithe) youth (ex: text "\$50 youth" to give to Youth Dept) willing workers (ex: text "\$50 willingworkers" to give to Willing Workers) watch night (\$50 watchnight" to give to Watch Night) other (ex: text "\$50 other" to give to Other) sunday school (ex: text "\$50 sundayschool" to give to Sunday School)